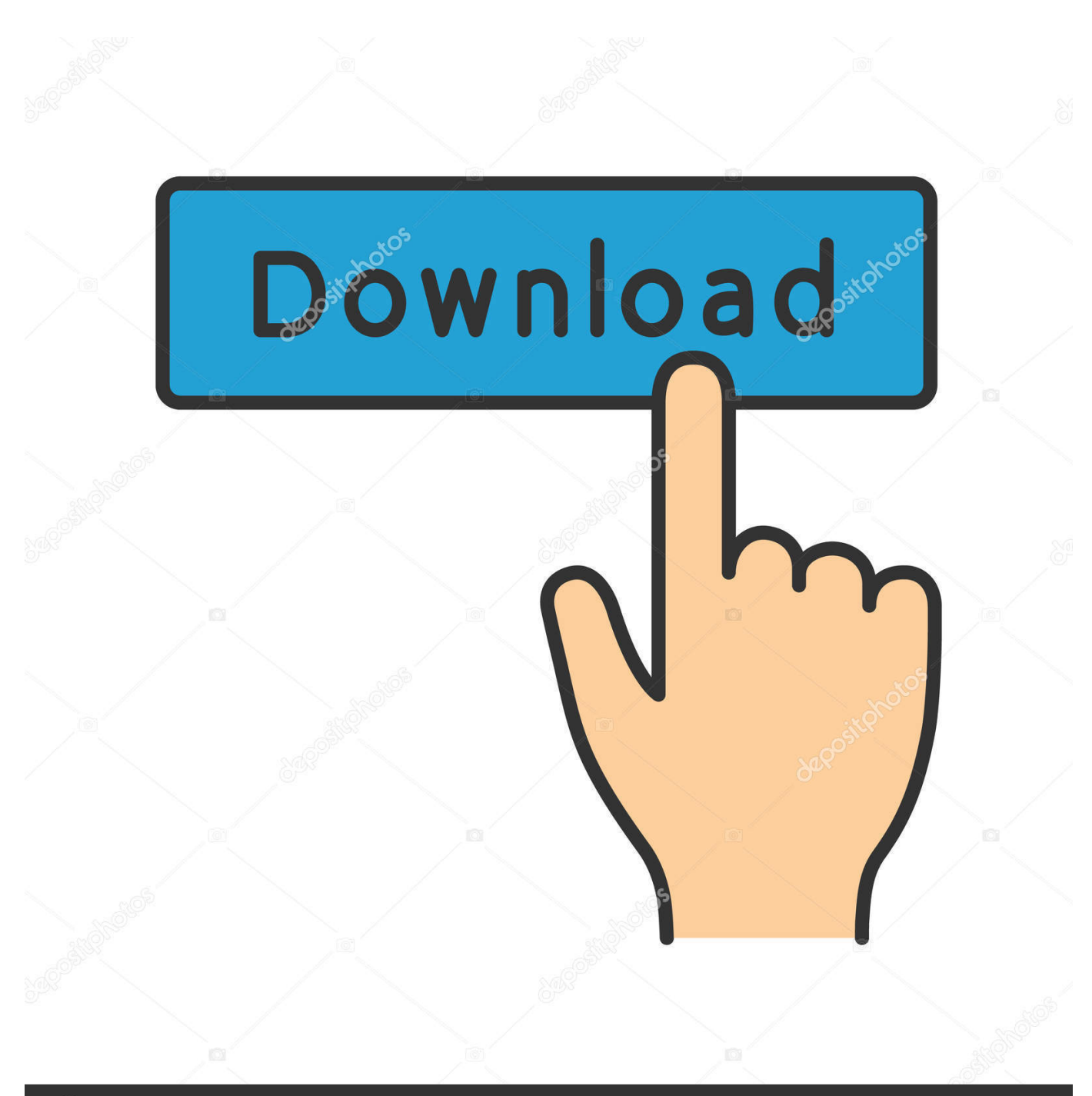

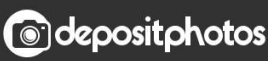

Image ID: 211427236 www.depositphotos.com

[Free Imovie Hd 6 And Idvd 6 For Mac](https://imgfil.com/1veu4z)

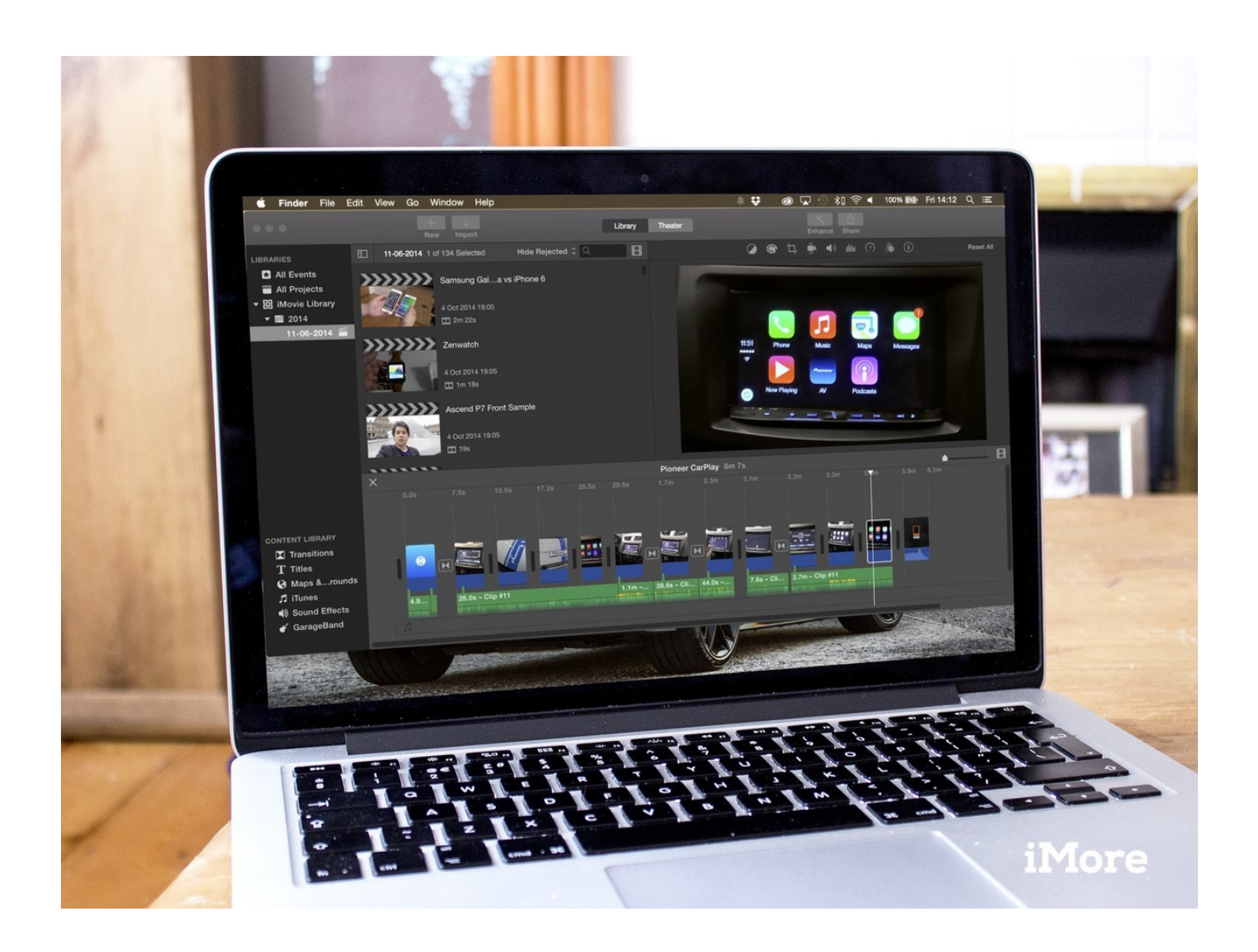

[Free Imovie Hd 6 And Idvd 6 For Mac](https://imgfil.com/1veu4z)

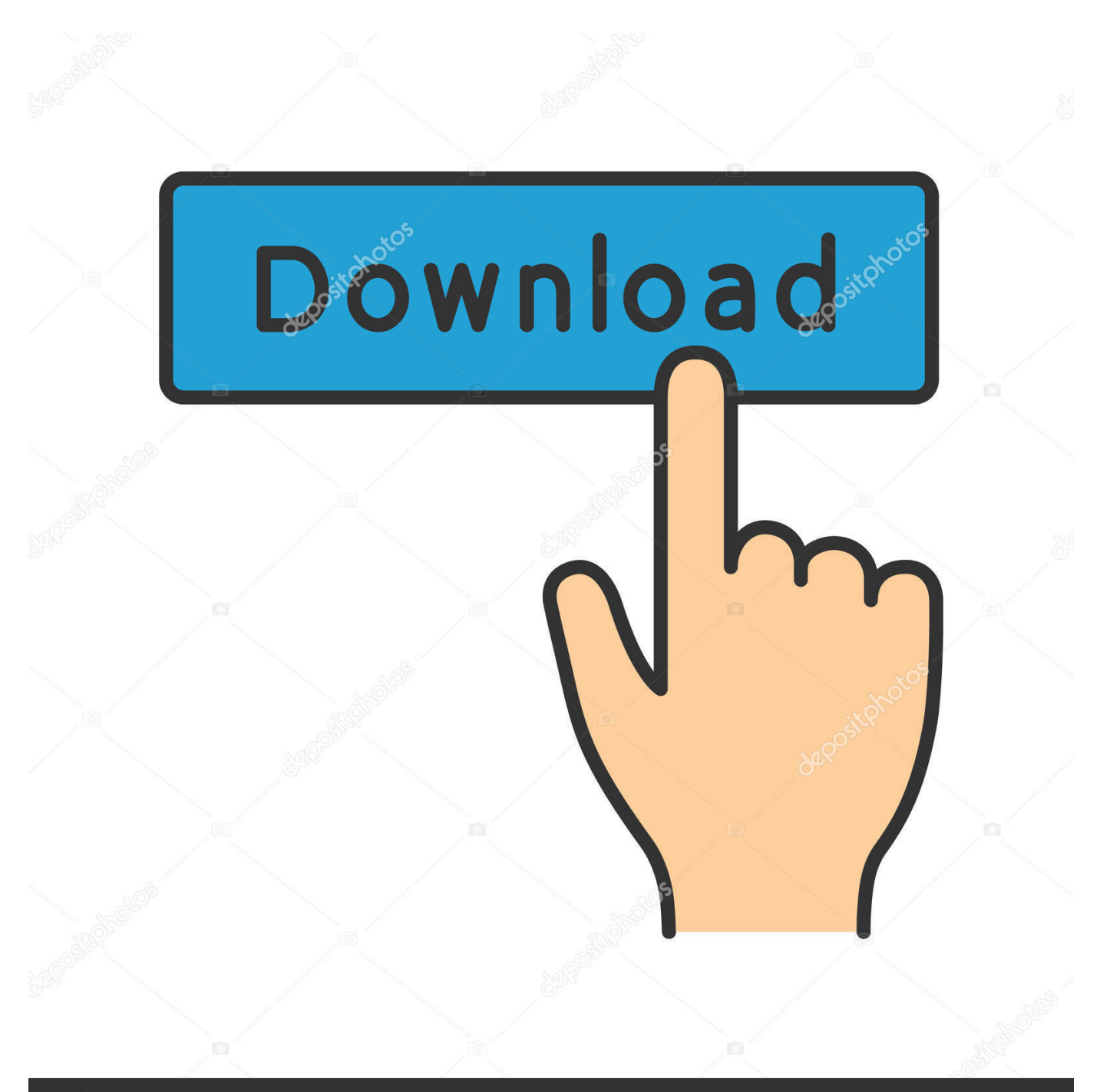

## **@depositphotos**

Image ID: 211427236 www.depositphotos.com Looking at this laptop stand physically may let you think that it is bigger than the ideal.. However, this laptop stand is a bit heavy making it a bit difficult to bring anywhere.. Pros • sturdy foundation • strong stability • flexible • help your PC stays cool all the time • easy to set-up • can be sued for many positions Cons • not so portable • a bit heavy Conclusion Versatility is the best word to describe this AOOU Adjustable Laptop Stand since it can cater you in any position do you want.

You can also place it on your floor, in the chair, or anywhere you are comfortable because you can adjust it easily.

## **how to make a movie in idvd**

how to make a movie in idvd, imovie idvd, how to burn imovie to dvd without idvd, imovie to dvd without idvd, convert idvd to imovie, imovie to idvd burn dvd, open idvd project in imovie, how to make a dvd from imovie without idvd, export imovie to idvd, convert imovie to dvd without idvd, ilife idvd, ilife idvd download, imovie vs idvd, imovie 10 export idvd, imovie file to idvd, imovie dvd idvd, imovie idvd **alla**, imovie idvd **alla** 

Popular stand for mac

## **how to burn imovie to dvd without idvd**

However, this laptop stand is not just ideal to position in the top of your table.

## **convert idvd to imovie**

e10c415e6f